# popmon: Analysis Package for Dataset Shift Detection

Simon Brugman $^{\ddagger *}$ , Tomas Sostak $^{\S},$  Pradyot Patil $^{\ddagger}$ , Max Baak $^{\ddagger}$ 

✦

**Abstract**—popmon is an open-source Python package to check the stability of a tabular dataset. popmon creates histograms of features binned in time-slices, and compares the stability of its profiles and distributions using statistical tests, both over time and with respect to a reference dataset. It works with numerical, ordinal and categorical features, on both pandas and Spark dataframes, and the histograms can be higher-dimensional, e.g. it can also track correlations between sets of features. popmon can automatically detect and alert on changes observed over time, such as trends, shifts, peaks, outliers, anomalies, changing correlations, etc., using monitoring business rules that are either static or dynamic. popmon results are presented in a self-contained report.

**Index Terms**—dataset shift detection, population shift, covariate shift, histogramming, profiling

# **Introduction**

Tracking model performance is crucial to guarantee that a model behaves as designed and trained initially, and for determining whether to promote a model with the same initial design but trained on different data to production. Model performance depends directly on the data used for training and the data predicted on. Changes in the latter (e.g. certain word frequency, user demographics, etc.) can affect the performance and make predictions unreliable.

Given that input data often change over time, it is important to track changes in both input distributions and delivered predictions periodically, and to act on them when they are significantly different from past instances – e.g. to diagnose and retrain an incorrect model in production. Predictions may be far ahead in time, so the performance can only be verified later, for example in one year. Taking action at that point might already be too late.

To make monitoring both more consistent and semi-automatic, ING Bank has created a generic Python package called popmon. popmon monitors the stability of data populations over time and detects dataset shifts, based on techniques from statistical process control and the dataset shift literature.

popmon employs so-called dynamic monitoring rules to flag and alert on changes observed over time. Using a specified reference dataset, from which observed levels of variation are extracted automatically, popmon sets allowed boundaries on the input data. If the reference dataset changes over time, the effective ranges on the input data can change accordingly. Dynamic monitoring rules

*Copyright © 2022 Simon Brugman et al. This is an open-access article distributed under the terms of the Creative Commons Attribution License, which permits unrestricted use, distribution, and reproduction in any medium, provided the original author and source are credited.*

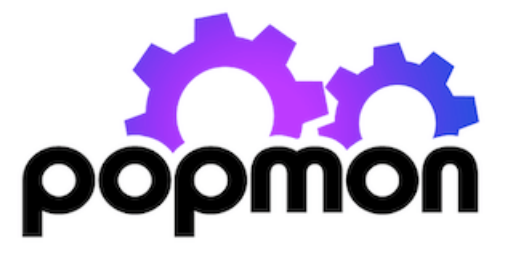

*Fig. 1: The* popmon *package logo*

make it easy to detect which (combinations of) features are most affected by changing distributions.

popmon is light-weight. For example, only one line is required to generate a stability report.

```
report = popmon.df_stability_report(
     df,
     time_axis="date",
     time_width="1w",
     time_offset="2022-1-1"
)
report.to_file("report.html")
```
The package is built on top of Python's scientific computing ecosystem (numpy, scipy [\[HMvdW](#page-6-0)<sup>+</sup>20], [\[VGO](#page-6-1)<sup>+</sup>20]) and supports pandas and Apache Spark dataframes [\[pdt20\]](#page-6-2), [\[WM10\]](#page-7-0),  $[2XW^+16]$ . This paper discusses how popmon monitors for dataset changes. The popmon code is modular in design and user configurable. The project is available as open-source software.<sup>[1](#page-0-0)</sup>

#### <span id="page-0-1"></span>*Related work*

Many algorithms detecting dataset shift exist that follow a similar structure  $[LLD+18]$  $[LLD+18]$ , using various data structures and algorithms at each step [\[DKVY06\]](#page-6-4), [\[QAWZ15\]](#page-6-5). However, few are readily available to use in production. popmon offers both a framework that generalizes pipelines needed to implement those algorithms, and default data drift pipelines, built on histograms with statistical comparisons and profiles (see Sec. [data representation\)](#page-2-0).

Other families of tools have been developed that work on individual data points, for model explanations (e.g. SHAP [\[LL17\]](#page-6-6), feature attributions [\[SLL20\]](#page-6-7)), rule-based data monitoring (e.g. Great Expectations, Deequ [\[GCSG22\]](#page-6-8),  $[SLS<sup>+</sup>18]$  $[SLS<sup>+</sup>18]$ ] and outlier detection (e.g. [\[RGL19\]](#page-6-10), [\[LPO17\]](#page-6-11)).

alibi-detect [ $KVLC+20$ ], [\[VLKV](#page-7-2)+22] is somewhat similar to popmon. This is an open-source Python library that

*<sup>\*</sup> Corresponding author: [simon.brugman@ing.com](mailto:simon.brugman@ing.com)*

*<sup>‡</sup> ING Analytics Wholesale Banking*

*<sup>§</sup> Vinted*

<span id="page-0-0"></span>[<sup>1.</sup>](#page-0-1) See <https://github.com/ing-bank/popmon> for code, documentation, tutorials and example stability reports.

focuses on outlier, adversarial and drift detection. It allows for monitoring of tabular, text, images and time series data, using both online and offline detectors. The backend is implemented in TensorFlow and PyTorch. Much of the reporting functionality, such as feature distributions, are restricted to the (commercial) enterprise version called seldon-deploy. Integrations for model deployment are available based on Kubernetes. The infrastructure setup thus is more complex and restrictive than for popmon, which can run on any developer's machine.

# *Contributions*

The advantage of popmon's dynamic monitoring rules over conventional static ones, is that little prior knowledge is required of the input data to set sensible limits on the desired level of stability. This makes popmon a scalable solution over multiple datasets.

To the best of our knowledge, no other monitoring tool exists that suits our criteria to monitor models in production for dataset shift. In particular, no other, light-weight, open-source package is available that performs such extensive stability tests of a pandas or Spark dataset.

We believe the combination of wide applicability, out-of-thebox performance, available statistical tests, and configurability makes popmon an ideal addition to the toolbox of any data scientist or machine learning engineer.

#### <span id="page-1-1"></span>**Approach**

popmon tests the dataset stability and reports the results through a sequence of steps (Fig. [2\)](#page-1-0):

- 1) The data are represented by histograms of features, binned in time-slices (Sec. [data representation\)](#page-2-0).
- 2) The data is arranged according to the selected reference type (Sec. [comparisons\)](#page-3-0).
- 3) The stability of the profiles and distributions of those histograms are compared using statistical tests, both with respect to a reference and over time. It works with numerical, ordinal, categorical features, and the histograms can be higher-dimensional, e.g. it can also track correlations between any two features (Sec. [comparisons\)](#page-3-0).
- 4) popmon can automatically flag and alert on changes observed over time, such as trends, anomalies, changing correlations, etc, using monitoring rules (Sec. [alerting\)](#page-4-0).
- 5) Results are reported to the user via a dedicated, selfcontained report (Sec. [reporting\)](#page-4-1).

## **Dataset shift**

In the context of supervised learning, one can distinguish dataset shift as a shift in various distributions:

- 1) Covariate shift: shift in the independent variables  $(p(x))$ .
- 2) Prior probability shift: shift in the target variable (the class,  $p(y)$ ).
- 3) Concept shift: shift in the relationship between the independent and target variables (i.e.  $p(x|y)$ ).

Note that there is a lot of variation in terminology used, referring to probabilities prevents this ambiguity. For more information on dataset shift see Quinonero-Candela et al. [\[QCSSL08\]](#page-6-13).

popmon is primarily interested in monitoring the distributions of features  $p(x)$  and labels  $p(y)$  for monitoring trained classifiers. These data in deployment ideally resembles the training data.

<span id="page-1-0"></span>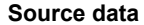

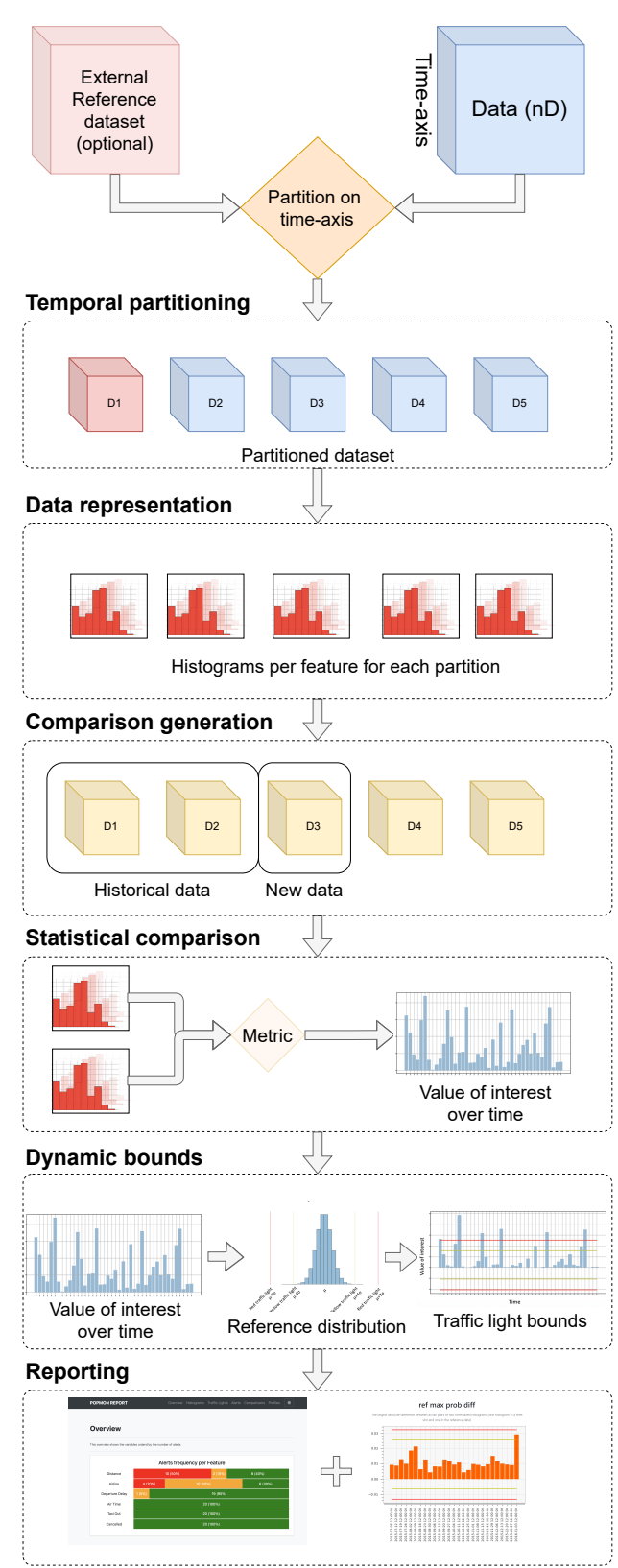

*Fig. 2: Step-by-step overview of* popmon*'s pipeline as described in section [approach](#page-1-1) onward.*

However, the package can be used more widely, for instance by monitoring interactions between features and the label, or the distribution of model predictions.

# **Temporal representation**

popmon requires features to be distributed as a function of time (bins), which can be provided in two ways:

- 1) Time axis. Two-dimensional (or higher) distributions are provided, where the first dimension is time and the second is the feature to monitor. To get time slices, the time column needs to be specified, e.g. "date", including the bin width, e.g. one week ("1w"), and the offset, which is the lower edge of one time-bin, e.g. a certain start date ("2022-1-1").
- 2) Ordered data batches. A set of distributions of features is provided, corresponding to a new batch of data. This batch is considered a new time-slice, and is stitched to an existing set of batches, in order of incoming batches, where each batch is assigned a unique, increasing index. Together the indices form an artificial, binned time-axis.

#### <span id="page-2-0"></span>**Data representation**

popmon uses histogram-based monitoring to track potential dataset shift and outliers over time, as detailed in the next subsection.

In the literature, alternative data representations are also employed, such as kdq-trees [\[DKVY06\]](#page-6-4). Different data representations are in principle compatible with the popmon pipeline, as it is similarly structured to alternative methods (see  $[LLD+18]$  $[LLD+18]$ , c.f. Fig 5).

Dimensionality reduction techniques may be used to transform the input dataset into a space where the distance between instances are more meaningful for comparison, before using popmon, or inbetween steps. For example a linear projection may be used as a preprocessing step, by taking the principal components of PCA as in [\[QAWZ15\]](#page-6-5). Machine learning classifiers or autoencoders have also been used for this purpose [\[LWS18\]](#page-6-14), [\[RGL19\]](#page-6-10) and can be particularly helpful for high-dimensional data such as images or text.

# *Histogram-based monitoring*

There are multiple reasons behind the histogram-based monitoring approach taken in popmon.

Histograms are small in size, and thus are efficiently stored and transferred, regardless of the input dataset size. Once data records have been aggregated feature-wise, with a minimum number of entries per bin, they are typically no longer privacy sensitive (e.g. knowing the number of records with age 30-35 in a dataset).

popmon is primarily looking for changes in data distributions. Solely monitoring the (main) profiles of a distribution, such as the mean, standard deviation and min and max values, does not necessarily capture the changes in a feature's distribution. Wellknown examples of this are Anscome's Quartet [\[Ans73\]](#page-6-15) and the dinosaurs datasets [\[MF17\]](#page-6-16), where – between different datasets – the means and correlation between two features are identical, but the distributions are different. Histograms of the corresponding features (or feature pairs), however, do capture the corresponding changes.

#### *Implementation*

For the creation of histograms from data records the open-source histogrammar package has been adopted. histogrammar has been implemented in both Scala and Python [\[PS21\]](#page-6-17), [\[PSSE16\]](#page-6-18), and works on Spark and pandas dataframes respectively. The two implementations have been tested extensively to guarantee compatibility. The histograms coming out of histogrammar form the basis of the monitoring code in popmon, which otherwise does not require input dataframes. In other words, the monitoring code itself has no Spark or pandas data dependencies, keeping the code base relatively simple.

## *Histogram types*

Three types of histograms are typically used:

- Normal histograms, meant for numerical features with known, fixed ranges. The bin specifications are the lowest and highest expected values and the number of (equidistant) bins.
- Categorical histograms, for categorical and ordinal features, typically boolean or string-based. A categorical histogram accepts any value: when not yet encountered, it creates a new bin. No bin specifications are required.
- Sparse histograms are open-ended histograms, for numerical features with no known range. The bin specifications only need the bin-width, and optionally the origin (the lower edge of bin zero, with a default value of zero). Sparse histograms accept any value. When the value is not yet encountered, a new bin gets created.

For normal and sparse histograms reasonable bin specifications can be derived automatically. Both categorical and sparse histograms are dictionaries with histogram properties. New (index, bin) pairs get created whenever needed. Although this could result in out-of-memory problems, e.g. when histogramming billions of unique strings, in practice this is typically not an issue, as this can be easily mitigated. Features may be transformed into a representation with a lower number of distinct values, e.g. via embedding or substrings; or one selects the top-*n* most frequently occurring values.

Open-ended histograms are ideal for monitoring dataset shift and outliers: they capture any kind of (large) data change. When there is a drift, there is no need to change the low- and high-range values. The same holds for outlier detection: if a new maximum or minimum value is found, it is still captured.

#### *Dimensionality*

A histogram can be multi-dimensional, and any combination of types is possible. The first dimension is always the time axis, which is always represented by a sparse histogram. The second dimension is the feature to monitor over time. When adding a third axis for another feature, the heatmap between those two features is created over time. For example, when monitoring financial transactions: the first axis could be time, the second axis client type, and the third axis transaction amount.

Usually one feature is followed over time, or at maximum two. The synthetic datasets in section [synthetic datasets](#page-5-0) contain examples of higher-dimensional histograms for known interactions.

## *Additivity*

Histograms are additive. As an example, a batch of data records arrives each week. A new batch arrives, containing timestamps that were missing in a previous batch. When histograms are made of the new batch, these can be readily summed with the histograms of the previous batches. The missing records are immediately put into the right time-slices.

It is important that the bin specifications are the same between different batches of data, otherwise their histograms cannot be summed and comparisons are impossible.

# *Limitations*

There is one downside to using histograms: since the data get aggregated into bins, and profiles and statistical tests are obtained from the histograms, slightly lower resolution is achieved than on the full dataset. In practice, however, this is a non-issue; histograms work great for data monitoring. The reference type and time-axis binning configuration allow the user for selecting an effective resolution.

# <span id="page-3-0"></span>**Comparisons**

In popmon the monitoring of data stability is based on statistical process control (SPC) techniques. SPC is a standard method to manage the data quality of high-volume data processing operations, for example in a large data warehouse [\[Eng99\]](#page-6-19). The idea is as follows. Most features have multiple sources of variation from underlying processes. When these processes are stable, the variation of a feature over time should remain within a known set of limits. The level of variation is obtained from a reference dataset, one that is deemed stable and trustworthy.

For each feature in the input data (except the time column), the stability is determined by taking the reference dataset – for example the data on which a classification model was trained – and contrasting each time slot in the input data.

The comparison can be done in two ways:

- 1) Comparisons: statistically comparing each time slot to the reference data (for example using Kolmogorov-Smirnov testing,  $\chi^2$  testing, or the Pearson correlation).
- 2) Profiles: for example, tracking the mean of a distribution over time and contrasting this to the reference data. Similar analyses can be done for other summary statistics, such as the median, min, max or quantiles. This is related to the CUsUM technique [\[Pag54\]](#page-6-20), a well-known method in SPC.

# *Reference types*

Consider *X* to be an N-dimensional dataset representing our reference data, and  $X'$  to be our incoming data. A covariate shift occurs when  $p(X) \neq p(X')$  is detected. Different choices for *X* and X' may detect different types of drift (e.g. sudden, gradual, incremental).  $p(X)$  is referred to as the reference dataset.

Many change-detection algorithms use a window-based solution that compares a static reference to a test window [\[DKVY06\]](#page-6-4), or a sliding window for both, where the reference is dynamically updated [\[QAWZ15\]](#page-6-5). A static reference is a wise choice for monitoring of a trained classifier: the performance of such a classifier depends on the similarity of the test data to the training data. Moreover, it may pick up an incremental departure (trend) from the initial distribution, that will not be significant in comparison to the adjacent time-slots. A sliding reference, on the other hand, is updated with more recent data, that incorporates this trend. Consider the case where the data contain a price field that is yearly indexed to the inflation, then using a static reference may alert purely on the trend.

The reference implementations are provided for common scenarios, such as working with a fixed dataset, batched dataset or with streaming data. For instance, a fixed dataset is common for exploratory data analysis and one-off monitoring, whereas batched or streaming data is more common in a production setting.

The reference may be static or dynamic. Four different reference types are possible:

- 1) Self-reference. Using the full dataset on which the stability report is built as a reference. This method is static: each time slot is compared to all the slots in the dataset. This is the default reference setting.
- 2) External reference. Using an external reference set, for example the training data of your classifier, to identify which time slots are deviating. This is also a static method: each time slot is compared to the full reference set.
- 3) Rolling reference. Using a rolling window on the input dataset, allowing one to compare each time slot to a window of preceding time slots. This method is dynamic: one can set the size of the window and the shift from the current time slot. By default the 10 preceding time slots are used.
- 4) Expanding reference. Using an expanding reference, allowing one to compare each time slot to all preceding time slots. This is also a dynamic method, with variable window size, since all available previous time slots are used. For example, with ten available time slots the window size is 9.

## *Statistical comparisons*

Users may have various reasons to prefer a two-sample test over another. The appropriate comparison depends on our confidence in the reference dataset  $[\text{Ric22}]$ , and certain tests may be more common in some fields. Many common tests are related [\[DKVY06\]](#page-6-4), e.g. the  $\chi^2$  function is the first-order expansion of the KL distance function.

Therefore, popmon provides an extensible framework that allows users to provide custom two-sample tests using a simple syntax, via the registry pattern:

```
@Comparisons.register(key="jsd", description="JSD")
def jensen_shannon_divergence(p, q):
    m = 0.5 \times (p + q)return (
         0.5,(kl_divergence(p, m) + kl_divergence(q, m)))
```
Most commonly used test statistics are implemented, such as the Population-Stability-Index and the Jensen-Shannon divergence. The implementations of the  $\chi^2$  and Kolmogorov-Smirnov tests account for statistical fluctuations in both the input and reference distributions. For example, this is relevant when comparing adjacent, low-statistics time slices.

# *Profiles*

Tracking the distribution of values of interest over time is achieved via profiles. These are functions of the input histogram. Metrics may be defined for all dimensions (e.g. count, correlations), or for specific dimensions as in the case of 1D numerical histograms (e.g. quantiles). Extending the existing set of profiles is possible via a syntax similar as above:

```
@Profiles.register(
     key=["q5", "q50", "q95"],
     description=[
         "5% percentile",
         "50% percentile (median)",
         "95% percentile"
     ],
     dim=1,
     type="num"
)
def profile_quantiles(values, counts):
    return logic_goes_here(values, counts)
```
Denote  $x_i(t)$  as the profile *i* of feature *x* at time *t*, for example the 5% quantile of the histogram of incoming transaction amounts in a given week. Identical bin specifications are assumed between the reference and incoming data.  $\bar{x}_i$  is defined as the average of that metric on the reference data, and  $\sigma_{x_i}$  as the corresponding standard deviation.

The normalized residual between the incoming and reference data, also known as the "pull" or "Z-score", is given by:

$$
\text{pull}_i(t) = \frac{x_i(t) - \bar{x}_i}{\sigma_{x_i}}
$$

.

When the underlying sources of variation are stable, and assuming the reference dataset is asymptotically large and independent from the incoming data,  $pull<sub>i</sub>(t)$  follows a normal distribution centered around zero and with unit width,  $N(0,1)$ , as dictated by the central limit theorem [\[Fis11\]](#page-6-22).

In practice, the criteria for normality are hardly ever met. Typically the distribution is wider with larger tails. Yet, approximately normal behaviour is exhibited. Chebyshev's inequality [\[Che67\]](#page-6-23) guarantees that, for a wide class of distributions, no more than  $\frac{1}{k^2}$ of the distribution's values can be *k* or more standard deviations away from the mean. For example, a minimum of 75% (88.9%) of values must lie within two (three) standard deviations of the mean. These boundaries reoccur in Sec. [dynamic monitoring rules.](#page-4-2)

## <span id="page-4-0"></span>**Alerting**

For alerting, popmon uses traffic-light-based monitoring rules, raising green, yellow or red alerts to the user. Green alerts signal the data are fine, yellow alerts serve as warnings of meaningful deviations, and red alerts need critical attention. These monitoring rules can be static or dynamic, as explained in this section.

# *Static monitoring rules*

Static monitoring rules are traditional data quality rules (e.g. [\[RD00\]](#page-6-24)). Denote  $x_i(t)$  as metric *i* of feature *x* at time *t*, for example the number of NaNs encountered in feature *x* on a given day. As an example, the following traffic lights might be set on  $x_i(t)$ :

$$
TL(x_i, t) = \begin{cases} \text{Green}, & \text{if } x_i(t) \le 1\\ \text{Yellow}, & \text{if } 1 < x_i(t) \le 10\\ \text{Red}, & \text{if } x_i(t) > 10 \end{cases}
$$

The thresholds of this monitoring rule are fixed, and considered static over time. They need to be set by hand, to sensible values. This requires domain knowledge of the data and the processes that produce it. Setting these traffic light ranges is a time-costly process when covering many features and corresponding metrics.

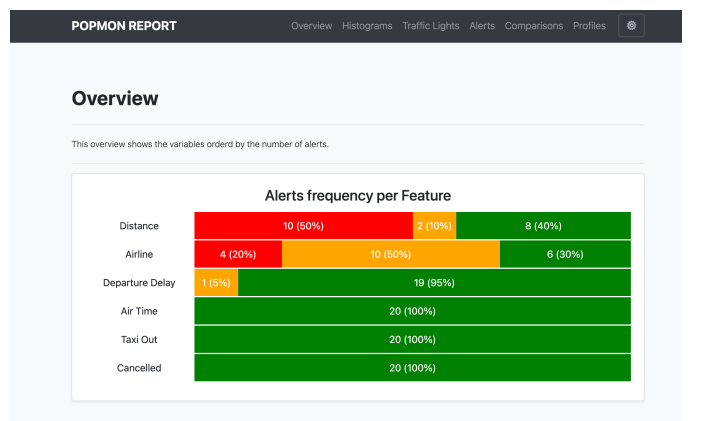

*Fig. 3: A snapshot of part of the HTML stability report. It shows the aggregated traffic light overview. This view can be used to prioritize features for inspection.*

#### <span id="page-4-2"></span>*Dynamic monitoring rules*

Dynamic monitoring rules are complementary to static rules. The levels of variation in feature metrics are assumed to have been measured on the reference data. Per feature metric, incoming data are compared against the reference levels. When (significantly) outside of the known bounds, instability of the underlying sources is assumed, and a warning gets raised to the user.

popmon's dynamic monitoring rules raise traffic lights to the user whenever the normalized residual  $pull<sub>i</sub>(t)$  falls outside certain, configurable ranges. By default:

$$
TL(pull_i, t) = \begin{cases} \text{Green}, & \text{if } |pull_i(t)| \le 4\\ \text{Yellow}, & \text{if } 4 < |pull_i(t)| \le 7\\ \text{Red}, & \text{if } | pull_i(t)| > 7 \end{cases}
$$

If the reference dataset is changing over time, the effective ranges on  $x_i(t)$  can change as well. The advantage of this approach over static rules is that significant deviations in the incoming data can be flagged and alerted to the user for a large set of features and corresponding metrics, requiring little (or no) prior knowledge of the data at hand. The relevant knowledge is all extracted from the reference dataset.

With multiple feature metrics, many dynamic monitoring tests can get performed on the same dataset. This raises the multiple comparisons problem: the more inferences are made, the more likely erroneous red flags are raised. To compensate for a large number of tests being made, typically one can set wider traffic light boundaries, reducing the false positive rate. $<sup>2</sup>$  $<sup>2</sup>$  $<sup>2</sup>$  The boundaries</sup> control the size of the deviations - or number of red and yellow alerts - that the user would like to be informed of.

# <span id="page-4-4"></span><span id="page-4-1"></span>**Reporting**

popmon outputs monitoring results as HTML stability reports. The reports offer multiple views of the data (histograms and heatmaps), the profiles and comparisons, and traffic light alerts. There are several reasons for providing self-contained reports: they can be opened in the browser, easily shared, stored as artifacts, and tracked using tools such as MLFlow. The reports also have no need for an advanced infrastructure setup, and are possible to create and

<span id="page-4-3"></span>[2.](#page-4-4) Alternatively one may apply the Bonferroni correction to counteract this problem [\[Bon36\]](#page-6-25).

<span id="page-5-1"></span>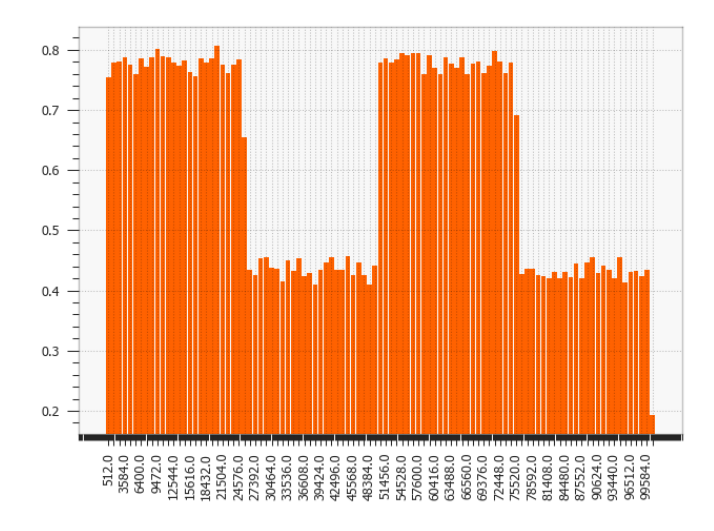

*Fig. 4:* LED*: Pearson correlation compared with previous histogram. The shifting points are correctly identified at every 5th of the LED dataset. Similar patterns are visible for other comparisons, e.g.* χ 2 *.*

view in many environments: from a local machine, a (restricted) environment, to a public cloud. If, however, a certain dashboarding tool is available, then the metrics computed by popmon are exposed and can be exported into that tool, for example Kibana [\[Ela22\]](#page-6-26). One downside of producing self-contained reports is that they can get large when the plots are pre-rendered and embedded. This is mitigated by embedding plots as JSON that are (lazily) rendered on the client-side. Plotly express [\[Plo22\]](#page-6-27) powers the interactive embedded plots in popmon as of v1.0.0.

Note that multiple reference types can be used in the same stability report. For instance, popmon's default reference pipelines always include a rolling comparison with window size 1, i.e. comparing to the preceding time slot.

### <span id="page-5-0"></span>**Synthetic datasets**

In the literature synthetic datasets are commonly used to test the effectiveness of dataset shift monitoring approaches  $[LLD+18]$  $[LLD+18]$ . One can test the detection for all kinds of shifts, as the generation process controls when and how the shift happens. popmon has been tested on multiple of such artificial datasets: Sine1, Sine2, Mixed, Stagger, Circles, LED, SEA and Hyperplane [\[PVP18\]](#page-6-28), [\[SK\]](#page-6-29), [\[Fan04\]](#page-6-30). These datasets cover myriad dataset shift characteristics: sudden and gradual drifts, dependency of the label on just one or multiple features, binary and multiclass labels, and containing unrelated features. The dataset descriptions and sample popmon configurations are available in the code repository.

The reports generated by popmon capture features and time bins where the dataset shift is occurring for all tested datasets. Interactions between features and the label can be used for feature selection, in addition to monitoring the individual feature distributions. The sudden and gradual drifts are clearly visible using a rolling reference, see Fig. [4](#page-5-1) for examples. The drift in the Hyperplane dataset, incremental and gradual, is not expected to be detected using a rolling reference or self-reference. Moreover, the dataset is synthesized so that the distribution of the features and the class balance does not change [\[Fan04\]](#page-6-30).

The process to monitor this dataset could be set up in multiple ways, one of which is described here. A logistic regression model is trained on the first 10% of the data, which is also used as static

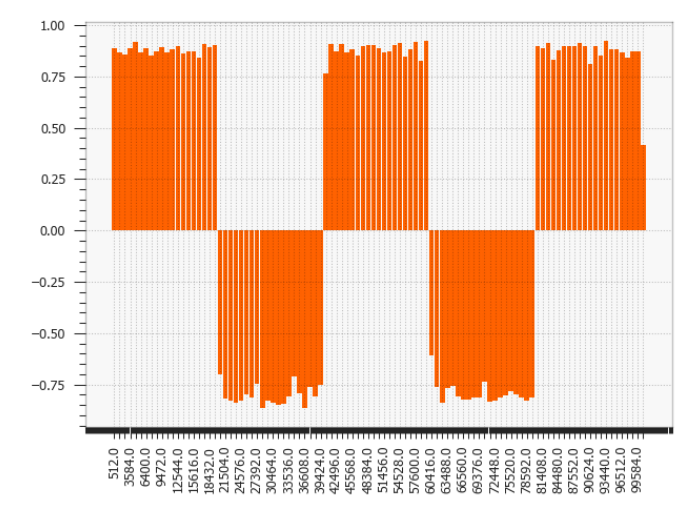

*Fig. 5:* Sine1*: The dataset shifts around data points 20.000, 40.000, 60.000 and 80.000 of the Sine1 dataset are clearly visible.*

<span id="page-5-2"></span>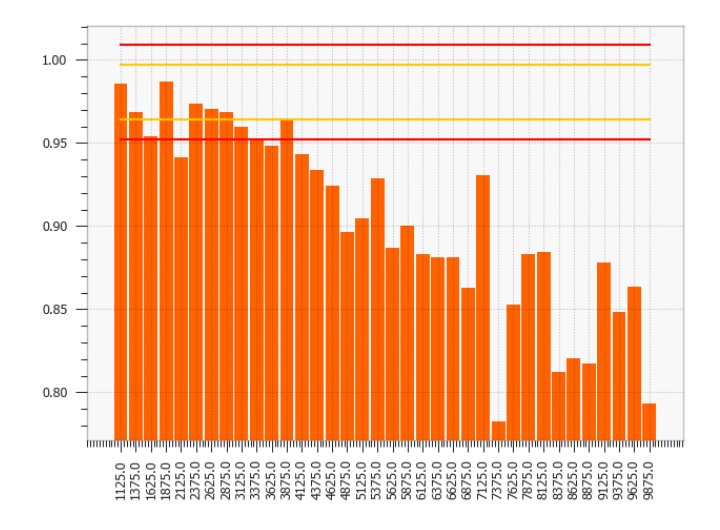

*Fig. 6:* Hyperplane*: The incremental drift compared to the reference dataset is observed for the PhiK correlation between the predictions and the label.*

reference. The predictions of this model are added to the dataset, simulating a machine learning model in production. popmon is able to pick up the divergence between the predictions and the class label, as depicted in Figure [6.](#page-5-2)

# **Conclusion**

This paper has presented popmon, an open-source Python package to check the stability of a tabular dataset. Built around histogram-based monitoring, it runs on a dataset of arbitrary size, supporting both pandas and Spark dataframes. Using the variations observed in a reference dataset, popmon can automatically detect and flag deviations in incoming data, requiring little prior domain knowledge. As such, popmon is a scalable solution that can be applied to many datasets. By default its findings get presented in a single HTML report. This makes popmon ideal for both exploratory data analysis and as a monitoring tool for machine learning models running in production. We believe the combination of out-of-the-box performance and presented features makes popmon an excellent addition to the data practitioner's toolbox.

#### **Acknowledgements**

We thank our colleagues from the ING Analytics Wholesale Banking team for fruitful discussions, all past contributors to popmon, and in particular Fabian Jansen and Ilan Fridman Rojas for carefully reading the manuscript. This work is supported by ING Bank.

# **REFERENCES**

- <span id="page-6-15"></span>[Ans73] F.J. Anscome. Graphs in statistical analysis. *American Statistician. 27 (1)*, pages 17–21, 1973. URL: [https://doi.org/](https://doi.org/10.2307/2682899) [10.2307/2682899,](https://doi.org/10.2307/2682899) [doi:10.2307/2682899](http://dx.doi.org/10.2307/2682899).
- <span id="page-6-25"></span>[Bon36] Carlo Bonferroni. Teoria statistica delle classi e calcolo delle probabilita. *Pubblicazioni del R Istituto Superiore di Scienze Economiche e Commericiali di Firenze*, 8:3–62, 1936.

<span id="page-6-23"></span>[Che67] Pafnutii Lvovich Chebyshev. Des valeurs moyennes, liouville's. *J. Math. Pures Appl.*, 12:177–184, 1867.

<span id="page-6-4"></span>[DKVY06] Tamraparni Dasu, Shankar Krishnan, Suresh Venkatasubramanian, and Ke Yi. An information-theoretic approach to detecting changes in multi-dimensional data streams. In *In Proc. Symp. on the Interface of Statistics, Computing Science, and Applications*. Citeseer, 2006.

<span id="page-6-26"></span>[Ela22] Elastic. Kibana, 2022. URL: [https://github.com/elastic/kibana.](https://github.com/elastic/kibana)

- <span id="page-6-19"></span>[Eng99] Larry English. *Improving Data Warehouse and Business Information Quality: Methods for Reducing Costs and Increasing Profits*. Wiley, 1999.
- <span id="page-6-30"></span>[Fan04] Wei Fan. Systematic data selection to mine concept-drifting data streams. In *Proceedings of the Tenth ACM SIGKDD International Conference on Knowledge Discovery and Data Mining*, KDD '04, page 128–137, New York, NY, USA, 2004. Association for Computing Machinery. URL: [https://doi.](https://doi.org/10.1145/1014052.1014069) [org/10.1145/1014052.1014069,](https://doi.org/10.1145/1014052.1014069) [doi:10.1145/1014052.](http://dx.doi.org/10.1145/1014052.1014069) [1014069](http://dx.doi.org/10.1145/1014052.1014069).
- <span id="page-6-22"></span>[Fis11] Hans Fischer. *The Central Limit Theorem from Laplace to Cauchy: Changes in Stochastic Objectives and in Analytical Methods*, pages 17–74. Springer New York, New York, NY, 2011. URL: [https://doi.org/10.1007/978-0-387-87857-7\\_2,](https://doi.org/10.1007/978-0-387-87857-7_2) [doi:10.1007/978-0-387-87857-7\\\_2](http://dx.doi.org/10.1007/978-0-387-87857-7_2).
- <span id="page-6-8"></span>[GCSG22] Abe Gong, James Campbell, Superconductive, and Great Expectations. Great Expectations, 2022. URL: [https://github.](https://github.com/great-expectations/great_expectations) [com/great-expectations/great\\_expectations,](https://github.com/great-expectations/great_expectations) [doi:10.5281/](http://dx.doi.org/10.5281/zenodo.5683574) [zenodo.5683574](http://dx.doi.org/10.5281/zenodo.5683574).
- <span id="page-6-0"></span>[HMvdW+20] Charles R. Harris, K. Jarrod Millman, Stéfan J. van der Walt, Ralf Gommers, Pauli Virtanen, David Cournapeau, Eric Wieser, Julian Taylor, Sebastian Berg, Nathaniel J. Smith, Robert Kern, Matti Picus, Stephan Hoyer, Marten H. van Kerkwijk, Matthew Brett, Allan Haldane, Jaime Fernández del Río, Mark Wiebe, Pearu Peterson, Pierre Gérard-Marchant, Kevin Sheppard, Tyler Reddy, Warren Weckesser, Hameer Abbasi, Christoph Gohlke, and Travis E. Oliphant. Array programming with NumPy. *Nature*, 585(7825):357–362, September 2020. URL: [https://doi.org/10.1038/s41586-020-2649-2,](https://doi.org/10.1038/s41586-020-2649-2) [doi:10.1038/s41586-020-2649-2](http://dx.doi.org/10.1038/s41586-020-2649-2).
- <span id="page-6-12"></span>[KVLC+20] Janis Klaise, Arnaud Van Looveren, Clive Cox, Giovanni Vacanti, and Alexandru Coca. Monitoring and explainability of models in production. *arXiv preprint arXiv:2007.06299*, 2020. URL: [https://doi.org/10.48550/arXiv.2007.06299,](https://doi.org/10.48550/arXiv.2007.06299) [doi:](http://dx.doi.org/10.48550/arXiv.2007.06299) [10.48550/arXiv.2007.06299](http://dx.doi.org/10.48550/arXiv.2007.06299).
- <span id="page-6-6"></span>[LL17] Scott M Lundberg and Su-In Lee. A unified approach to interpreting model predictions. *Advances in neural information processing systems*, 30, 2017.
- <span id="page-6-3"></span>[LLD+18] Jie Lu, Anjin Liu, Fan Dong, Feng Gu, Joao Gama, and Guangquan Zhang. Learning under concept drift: A review. *IEEE Transactions on Knowledge and Data Engineering*, 31(12):2346–2363, 2018. [doi:10.1109/TKDE.2018.](http://dx.doi.org/10.1109/TKDE.2018.2876857) [2876857](http://dx.doi.org/10.1109/TKDE.2018.2876857).
- <span id="page-6-11"></span>[LPO17] David Lopez-Paz and Maxime Oquab. Revisiting classifier two-sample tests. In *International Conference on Learning Representations*, 2017.
- <span id="page-6-14"></span>[LWS18] Zachary Lipton, Yu-Xiang Wang, and Alexander Smola. Detecting and correcting for label shift with black box predictors. In *International conference on machine learning*, pages 3122– 3130. PMLR, 2018.
- 
- <span id="page-6-16"></span>[MF17] Justin Matejka and George Fitzmaurice. Same stats, different graphs: generating datasets with varied appearance and identical statistics through simulated annealing. In *Proceedings of the 2017 CHI conference on human factors in computing systems*, pages 1290–1294, 2017. URL: [https://doi.org/10.1145/](https://doi.org/10.1145/3025453.3025912) [3025453.3025912,](https://doi.org/10.1145/3025453.3025912) [doi:10.1145/3025453.3025912](http://dx.doi.org/10.1145/3025453.3025912).
- <span id="page-6-20"></span>[Pag54] Ewas S Page. Continuous inspection schemes. *Biometrika*, 41(1/2):100–115, 1954. URL: [https://doi.org/10.2307/](https://doi.org/10.2307/2333009) [2333009,](https://doi.org/10.2307/2333009) [doi:10.2307/2333009](http://dx.doi.org/10.2307/2333009).
- <span id="page-6-2"></span>[pdt20] The pandas development team. pandas-dev/pandas: Pandas, February 2020. URL: [https://doi.org/10.5281/zenodo.](https://doi.org/10.5281/zenodo.3509134) [3509134,](https://doi.org/10.5281/zenodo.3509134) [doi:10.5281/zenodo.3509134](http://dx.doi.org/10.5281/zenodo.3509134).
- <span id="page-6-27"></span>[Plo22] Plotly Development Team. Plotly.py: The interactive graphing library for Python (includes Plotly Express), 6 2022. URL: [https://github.com/plotly/plotly.py.](https://github.com/plotly/plotly.py)
- <span id="page-6-17"></span>[PS21] Jim Pivarski and Alexey Svyatkovskiy. histogrammar/histogrammar-scala: v1.0.20, April 2021. URL: [https://doi.org/10.5281/zenodo.4660177,](https://doi.org/10.5281/zenodo.4660177) [doi:10.5281/zenodo.4660177](http://dx.doi.org/10.5281/zenodo.4660177).
- <span id="page-6-18"></span>[PSSE16] Jim Pivarski, Alexey Svyatkovskiy, Ferdinand Schenck, and Bill Engels. histogrammar-python: 1.0.0, September 2016. URL: [https://doi.org/10.5281/zenodo.61418,](https://doi.org/10.5281/zenodo.61418) [doi:10.](http://dx.doi.org/10.5281/zenodo.61418) [5281/zenodo.61418](http://dx.doi.org/10.5281/zenodo.61418).
- <span id="page-6-28"></span>[PVP18] Ali Pesaranghader, Herna Viktor, and Eric Paquet. Reservoir of diverse adaptive learners and stacking fast hoeffding drift detection methods for evolving data streams. *Machine Learning*, 107(11):1711–1743, 2018. URL: [https://doi.org/10.](https://doi.org/10.1007/s10994-018-5719-z) [1007/s10994-018-5719-z,](https://doi.org/10.1007/s10994-018-5719-z) [doi:10.1007/s10994-018-](http://dx.doi.org/10.1007/s10994-018-5719-z)  $5719 - z$ .
- <span id="page-6-5"></span>[QAWZ15] Abdulhakim A Qahtan, Basma Alharbi, Suojin Wang, and Xiangliang Zhang. A pca-based change detection framework for multidimensional data streams: Change detection in multidimensional data streams. In *Proceedings of the 21th ACM SIGKDD International Conference on Knowledge Discovery and Data Mining*, pages 935–944, 2015. [doi:](http://dx.doi.org/10.1145/2783258.2783359) [10.1145/2783258.2783359](http://dx.doi.org/10.1145/2783258.2783359).
- <span id="page-6-13"></span>[QCSSL08] Joaquin Quiñonero-Candela, Masashi Sugiyama, Anton Schwaighofer, and Neil D Lawrence. *Dataset shift in machine learning*. Mit Press, 2008.
- <span id="page-6-24"></span>[RD00] Erhard Rahm and Hong Hai Do. Data cleaning: Problems and current approaches. *IEEE Data Eng. Bull.*, 23(4):3–13, 2000.
- <span id="page-6-10"></span>[RGL19] Stephan Rabanser, Stephan Günnemann, and Zachary Failing loudly: An empirical study of methods for detecting dataset shift. *Advances in Neural Information Processing Systems*, 32, 2019. [https://proceedings.neurips.cc/paper/2019/hash/](https://proceedings.neurips.cc/paper/2019/hash/846c260d715e5b854ffad5f70a516c88-Abstract.html) [846c260d715e5b854ffad5f70a516c88-Abstract.html.](https://proceedings.neurips.cc/paper/2019/hash/846c260d715e5b854ffad5f70a516c88-Abstract.html)
- <span id="page-6-21"></span>[Ric22] Oliver E Richardson. Loss as the inconsistency of a probabilistic dependency graph: Choose your model, not your loss function. In *International Conference on Artificial Intelligence and Statistics*, pages 2706–2735. PMLR, 2022.
- <span id="page-6-29"></span>[SK] W Nick Street and YongSeog Kim. A streaming ensemble algorithm (sea) for large-scale classification. In *Proceedings of the Seventh ACM SIGKDD International Conference on Knowledge Discovery and Data Mining*, KDD '01, page 377–382, New York, NY, USA. Association for Computing Machinery. URL: [https://doi.org/10.1145/502512.502568,](https://doi.org/10.1145/502512.502568) [doi:10.1145/502512.502568](http://dx.doi.org/10.1145/502512.502568).
- <span id="page-6-7"></span>[SLL20] Pascal Sturmfels, Scott Lundberg, and Su-In Lee. Visualizing the impact of feature attribution baselines. *Distill*, 2020. https://distill.pub/2020/attribution-baselines. [doi:](http://dx.doi.org/10.23915/distill.00022) [10.23915/distill.00022](http://dx.doi.org/10.23915/distill.00022).
- <span id="page-6-9"></span>[SLS+18] Sebastian Schelter, Dustin Lange, Philipp Schmidt, Meltem Celikel, Felix Biessmann, and Andreas Grafberger. Automating large-scale data quality verification. *Proc. VLDB Endow.*, 11(12):1781–1794, aug 2018. URL: [https://doi.org/10.14778/](https://doi.org/10.14778/3229863.3229867) [3229863.3229867,](https://doi.org/10.14778/3229863.3229867) [doi:10.14778/3229863.3229867](http://dx.doi.org/10.14778/3229863.3229867).
- <span id="page-6-1"></span>[VGO+20] Pauli Virtanen, Ralf Gommers, Travis E. Oliphant, Matt Haberland, Tyler Reddy, David Cournapeau, Evgeni Burovski, Pearu Peterson, Warren Weckesser, Jonathan Bright, Stéfan J. van der Walt, Matthew Brett, Joshua Wilson, K. Jarrod Millman, Nikolay Mayorov, Andrew R. J. Nelson, Eric Jones, Robert Kern, Eric Larson, C J Carey, İlhan Polat, Yu Feng, Eric W. Moore, Jake VanderPlas, Denis Laxalde, Josef Perktold, Robert Cimrman, Ian Henriksen, E. A. Quintero, Charles R. Harris, Anne M. Archibald, Antônio H. Ribeiro, Fabian Pedregosa, Paul van Mulbregt, and SciPy

1.0 Contributors. SciPy 1.0: Fundamental Algorithms for Scientific Computing in Python. *Nature Methods*, 17:261–272, 2020. [doi:10.1038/s41592-019-0686-2](http://dx.doi.org/10.1038/s41592-019-0686-2) .

- <span id="page-7-2"></span> $[VLKV+22]$ Arnaud Van Looveren, Janis Klaise, Giovanni Vacanti, Oliver Cobb, Ashley Scillitoe, and Robert Samoilescu. Alibi Detect: Algorithms for outlier, adversarial and drift detection, 4 2022. URL: <https://github.com/SeldonIO/alibi-detect> .
- <span id="page-7-0"></span>[WM10] Wes McKinney. Data Structures for Statistical Computing in Python. In Stéfan van der Walt and Jarrod Millman, editors, *Proceedings of the 9th Python in Science Conference*, pages 56–61, 2010. [doi:10.25080/Majora-92bf1922-00a](http://dx.doi.org/10.25080/Majora-92bf1922-00a) .
- <span id="page-7-1"></span> $[ZXW^+16]$ Matei Zaharia, Reynold S. Xin, Patrick Wendell, Tathagata Das, Michael Armbrust, Ankur Dave, Xiangrui Meng, Josh Rosen, Shivaram Venkataraman, Michael J. Franklin, Ali Ghodsi, Joseph Gonzalez, Scott Shenker, and Ion Stoica. Apache spark: A unified engine for big data processing. *Commun. ACM*, 59(11):56–65, oct 2016. URL: [https://doi.org/10.1145/](https://doi.org/10.1145/2934664) [2934664](https://doi.org/10.1145/2934664) , [doi:10.1145/2934664](http://dx.doi.org/10.1145/2934664) .